## **SQL Inventory Manager PDF**

This page contains a direct link to the SQL BI Manager help in PDF format. This format is suitable for printing and for saving on your local PC for further reference. The PDF includes all pages from the relevant help published on [wiki.idera.com](http://wiki.idera.com/).

• [IDERA SQL Inventory Manager 2.3 PDF](https://wiki.idera.com/download/attachments/3395158559/IDERA%20SQL%20Inventory%20Manager%202.3%20PDF.pdf?version=1&modificationDate=1489602274940&api=v2)

IDERA SQL Inventory Manager lets you discover and visualize your SQL Server environment. [Learn more](https://www.idera.com/productssolutions/sqlserver/sql-elements) > >

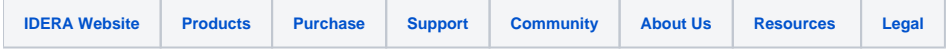